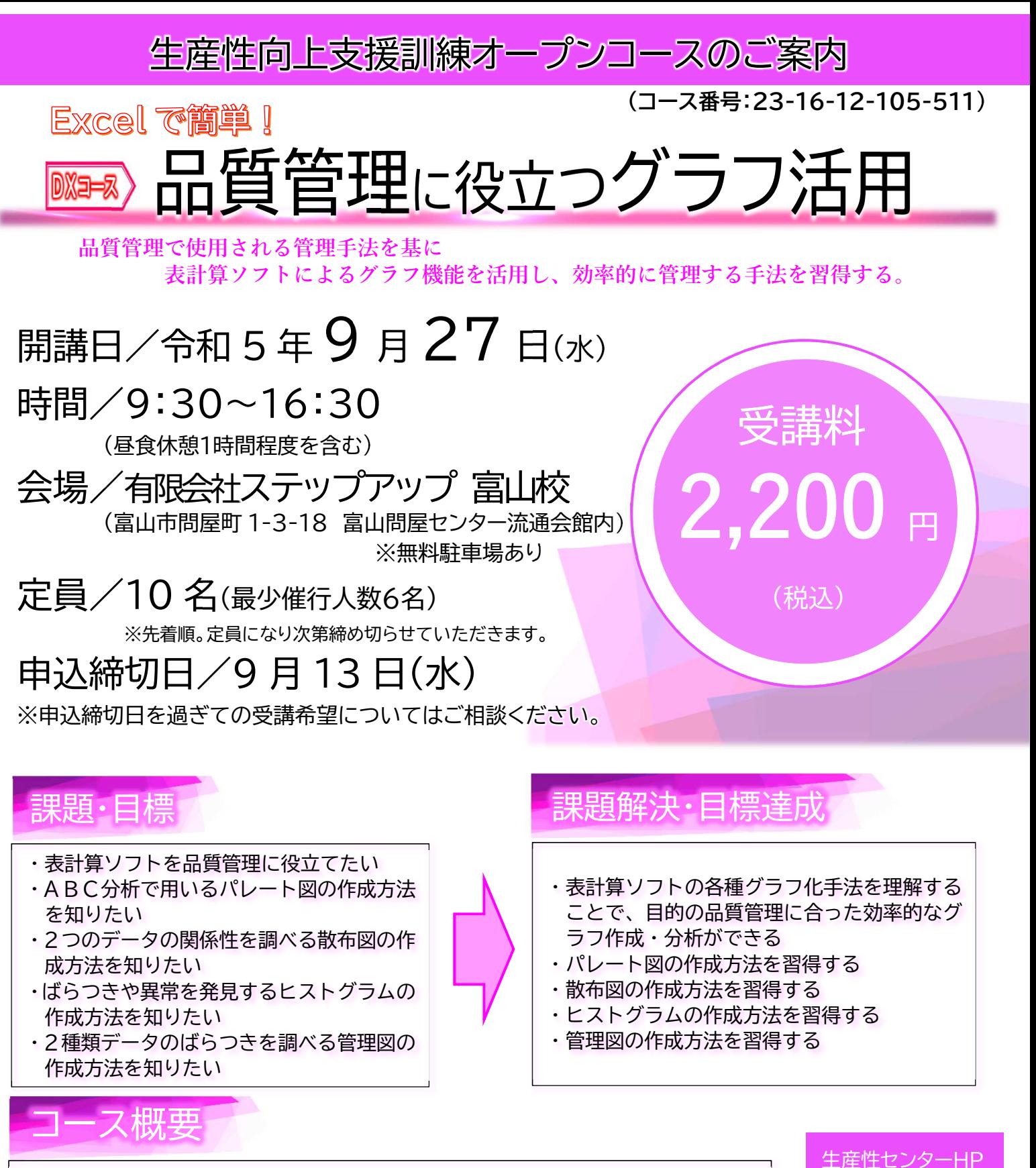

【推奨対象者】★Excel の基本操作ができ、品質管理などで目的に合った 効果的なグラフ作成・分析ができるようになりたい方。 【 受講内容 】 ①パレート図(ABC分析)の活用 ②ヒストグラム(度数分布表)の活用 ③管理図の活用 ◆主にパソコンを使用した訓練◆

独立行政法人高齢·障害·求職者雇用支援機構 富山支部 クセンター冨山 牛産性向上人材育成支援センター  $\mathbf{\Sigma}:0766$ -28-6903  $\blacksquare$ :toyama-seisan@jeed.go.jp

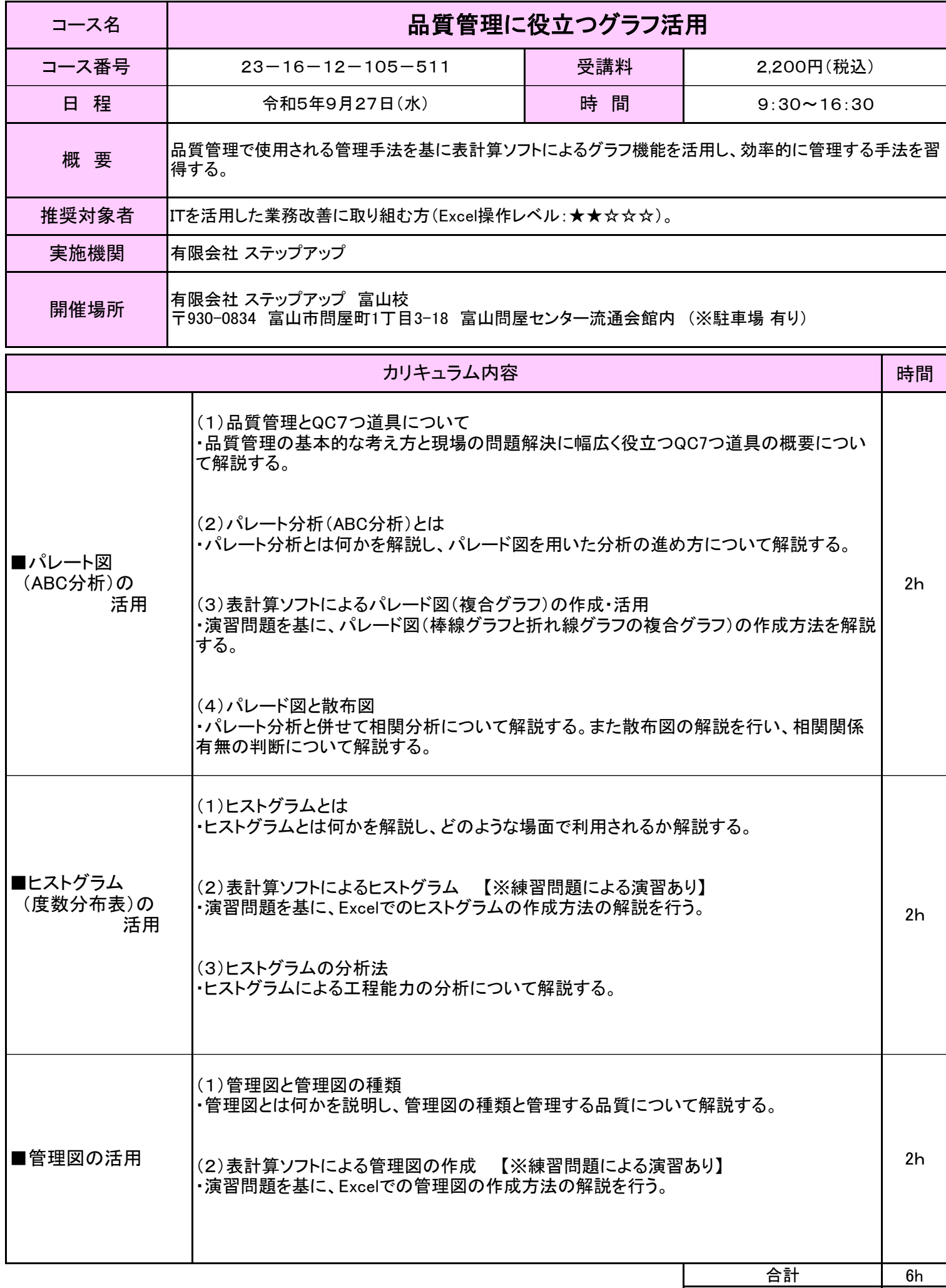